#### *Start the recording …………………………….*

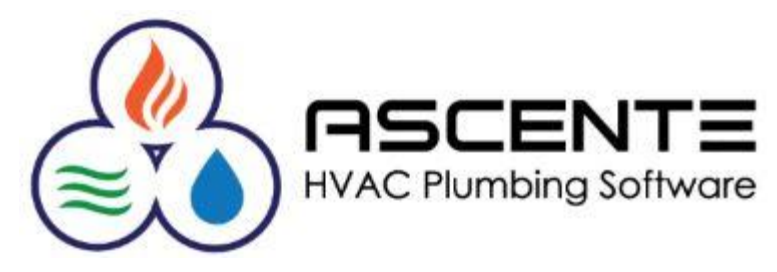

Ascente **Service** 

## Commission Processing

Presenter: Mark Allman August 2019

www.compusource.com

http://www.servicecontractorsoftware.com/

#### **Overview**

We are only discussing commissions based on processing using the Ascente Service module.

It has been our experience that commission schemes are unique to almost every company. Some pay based on sales, some on profits, some based on after the invoice has been paid.

Some commissions are calculated on a fixed percentage and some on a tiered system based on the total sales. Some split commissions between technicians and sales reps. Some have multiple technicians working on a specific service job that can get commissions split between them.

These are just a few of what we have seen.

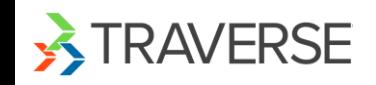

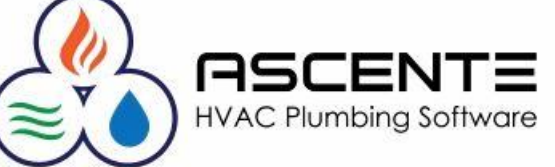

## **Overview**

What I am getting to is that there is not one solution that will work for every company and the Ascente commissions method will not either. We do have many using the Ascente commissions.

This presentation will show the assumptions that Ascente uses to calculate and report commissions.

This processing will result in a report that will detail and total the calculated commissions and spiffs. You can use these totals for payroll processing. There is no direct interface between the payroll and general ledger modules for the commissions referenced here.

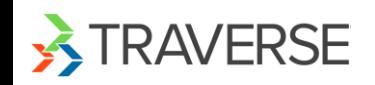

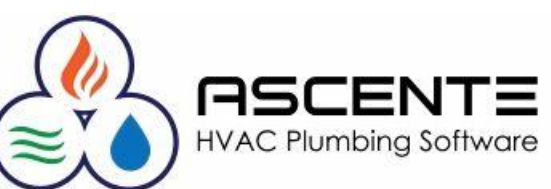

## **Overview**

If the Ascente commissions method does not work for you, reports can be created to determine the sales and profit totals invoiced through the Ascente Service module that you may need for your commission calculations.

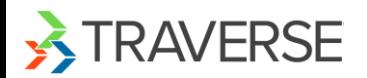

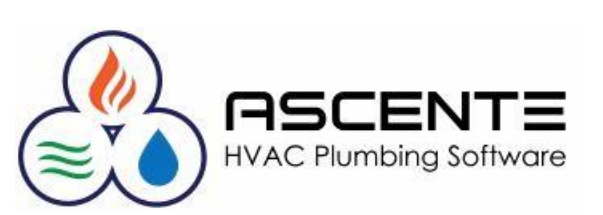

#### **Assumptions**

Commissions are determined based on the following factors at the work order detail line level:

- Technician
- The technicians assigned fixed commission rates by Bill Type.

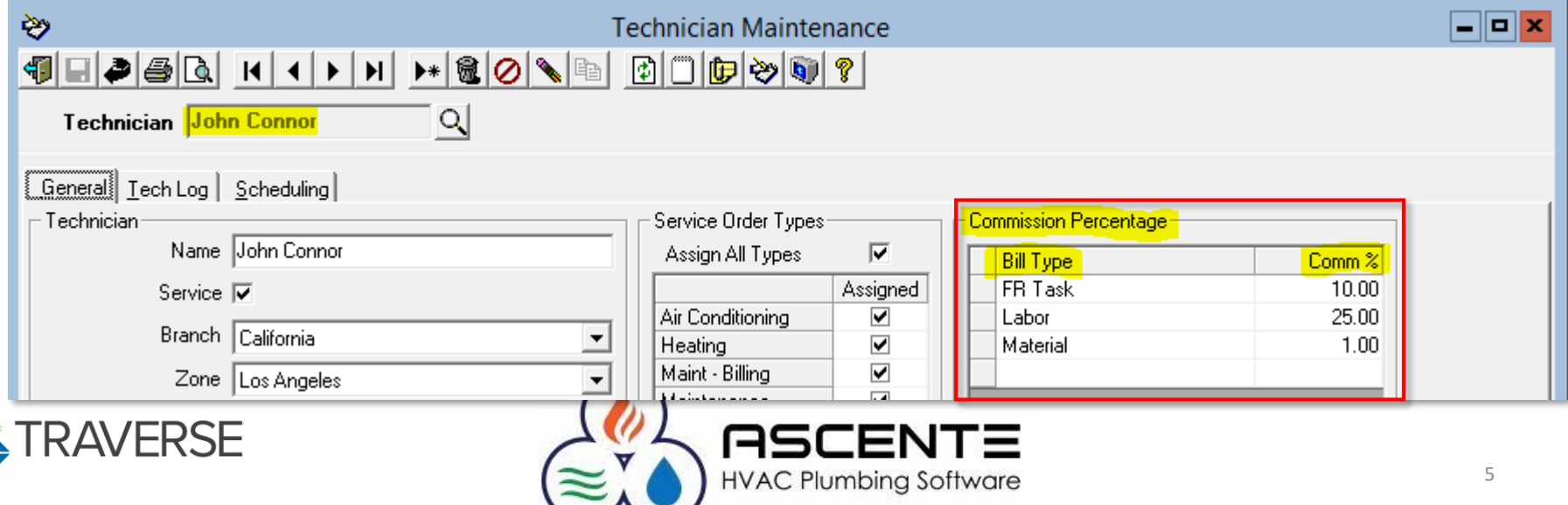

## **Operations: Work Order Entry**

Commissions are calculated based on the sales for each *work order* detail line and the *commission rate*  assigned to the *technician* for that *Bill Type*.

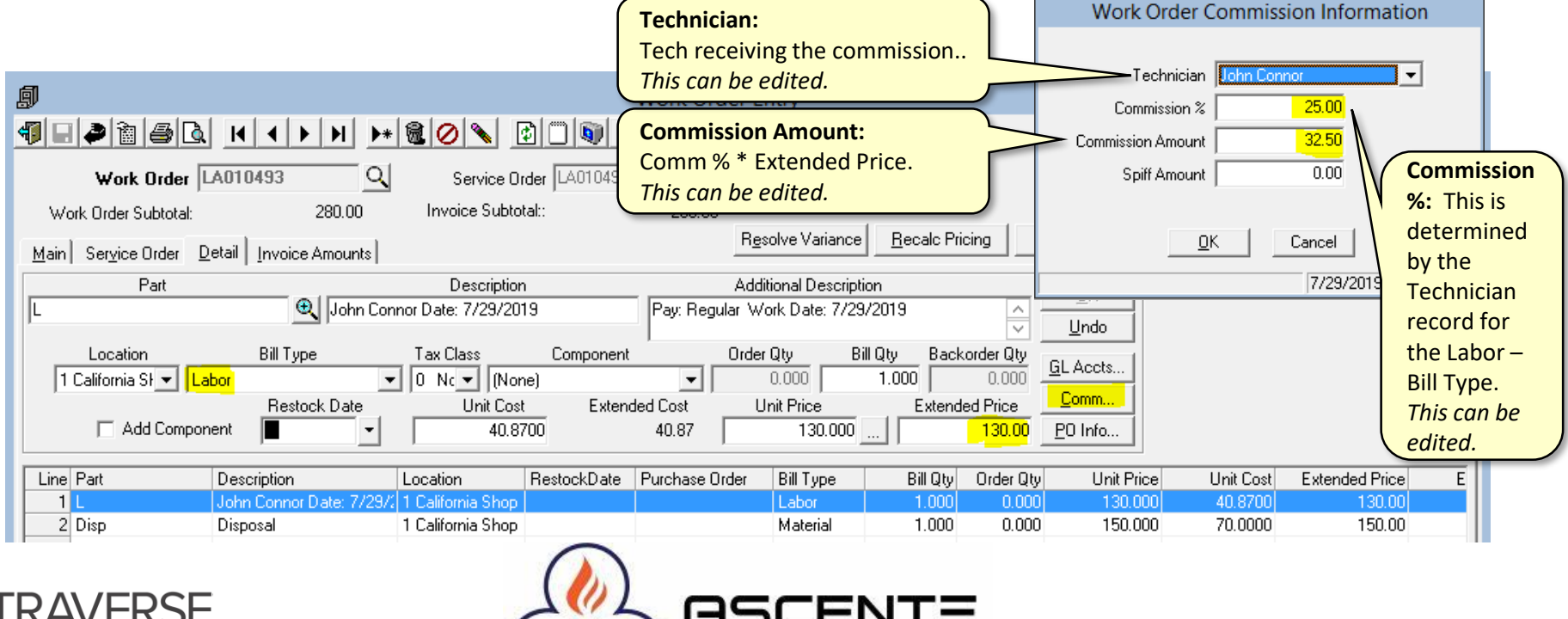

#### **Operations: Work Order Entry**

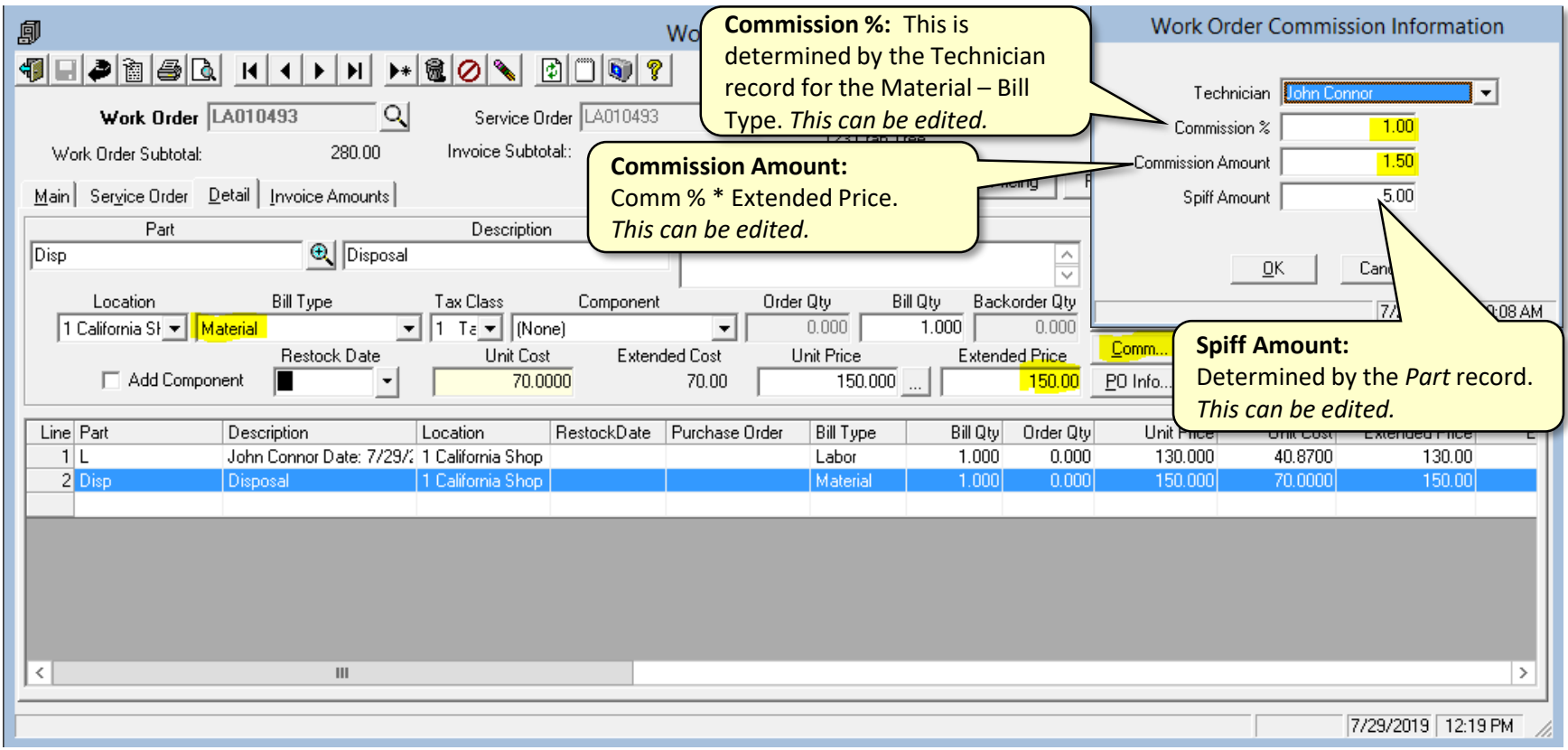

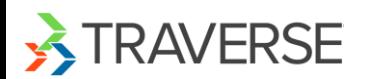

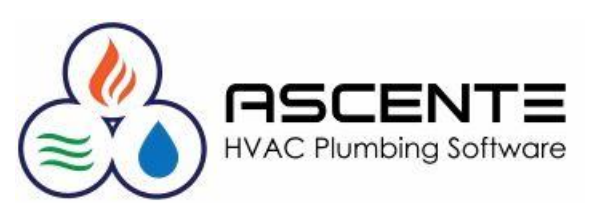

#### **Operations: Prebill**

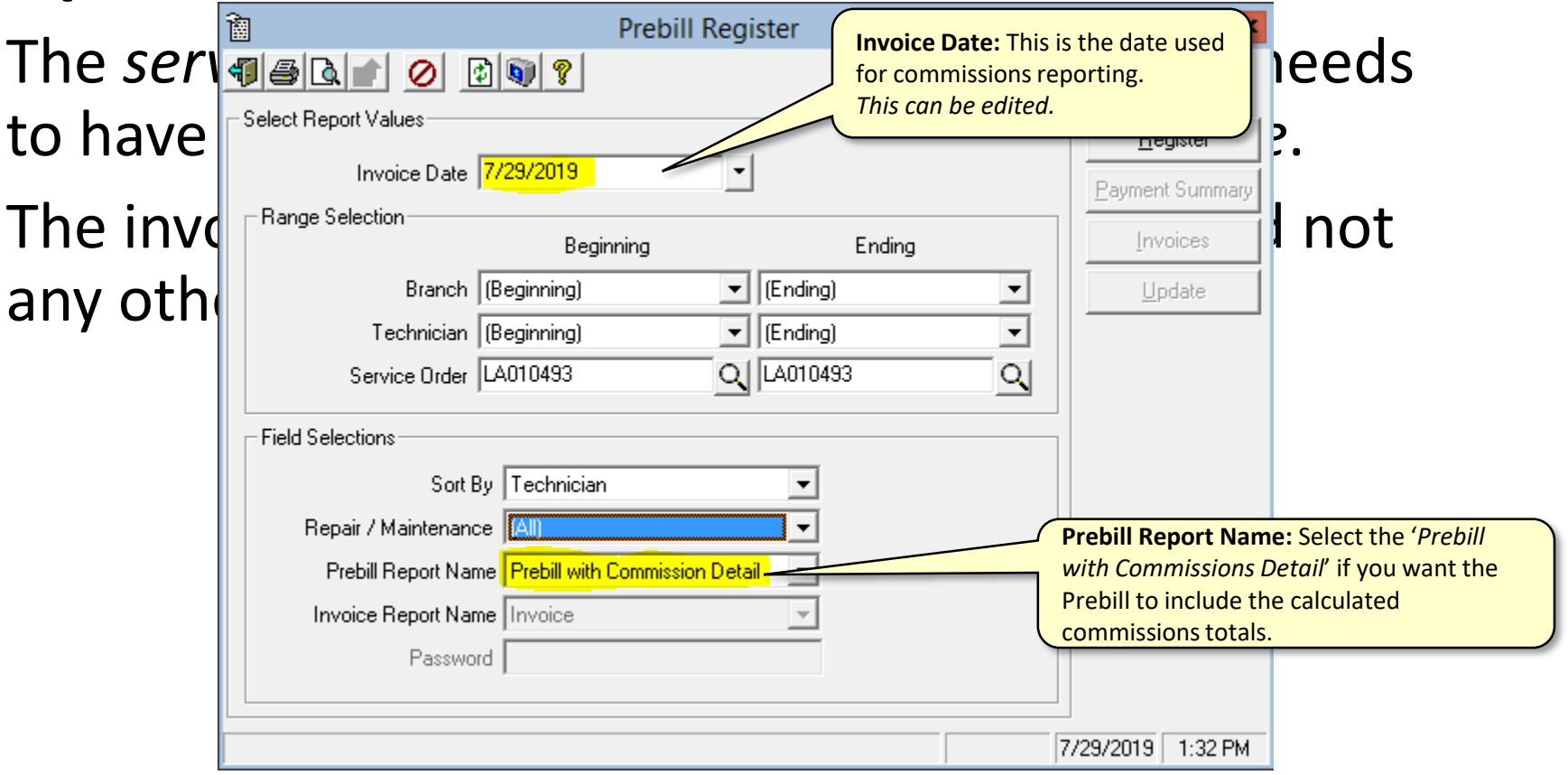

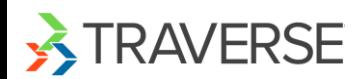

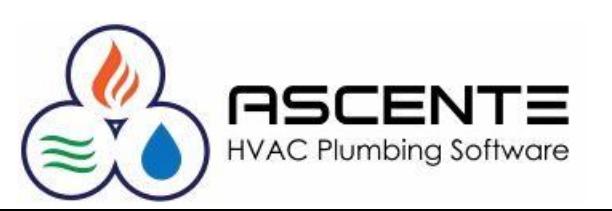

#### **Operations: Prebill**

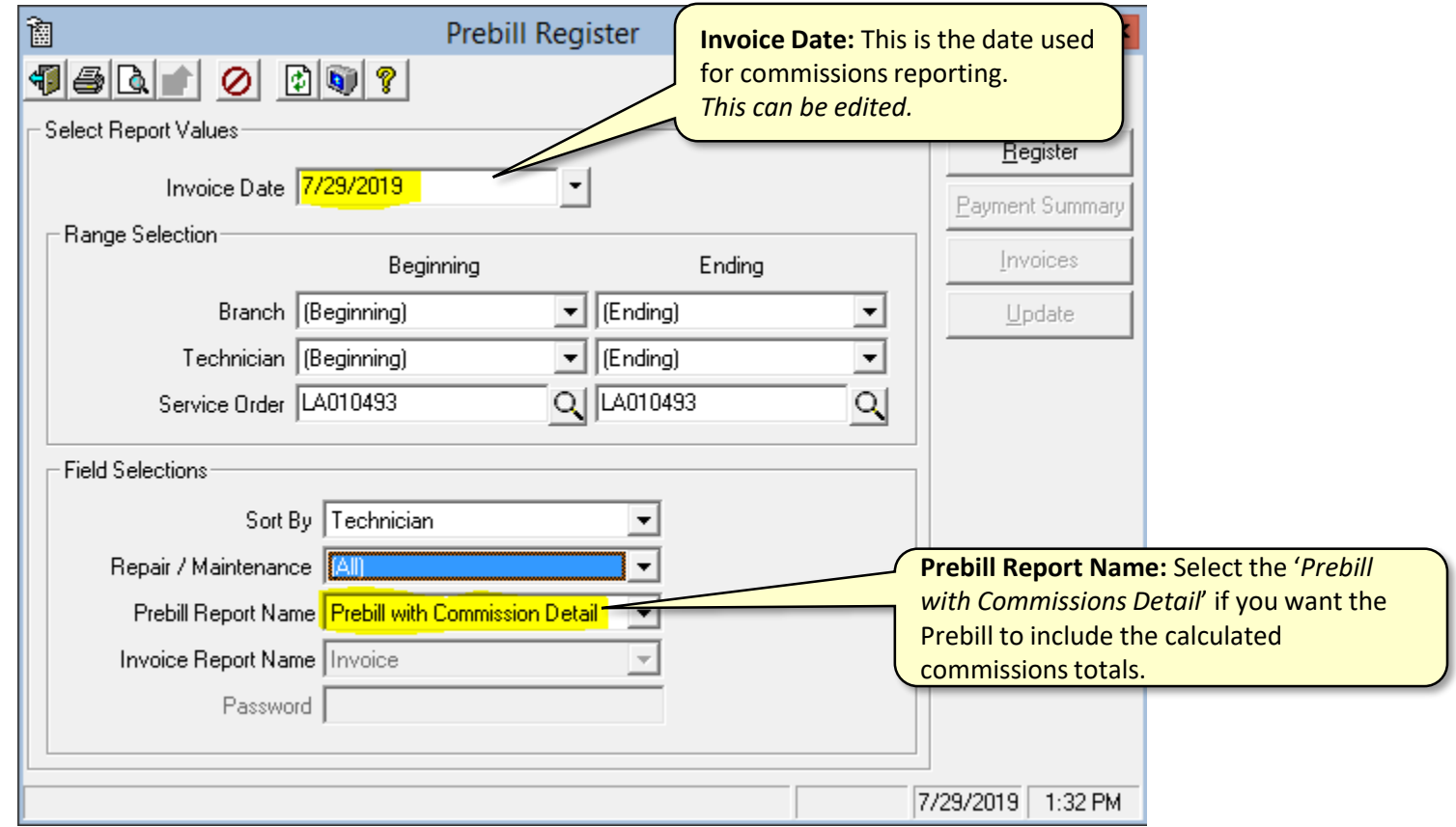

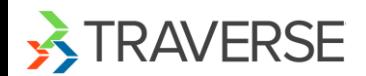

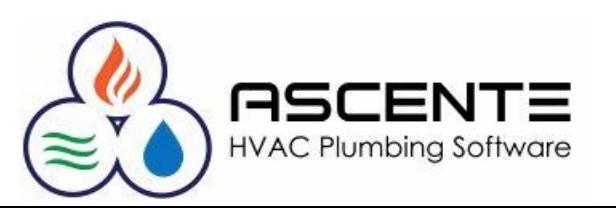

#### **Operations: Prebill**

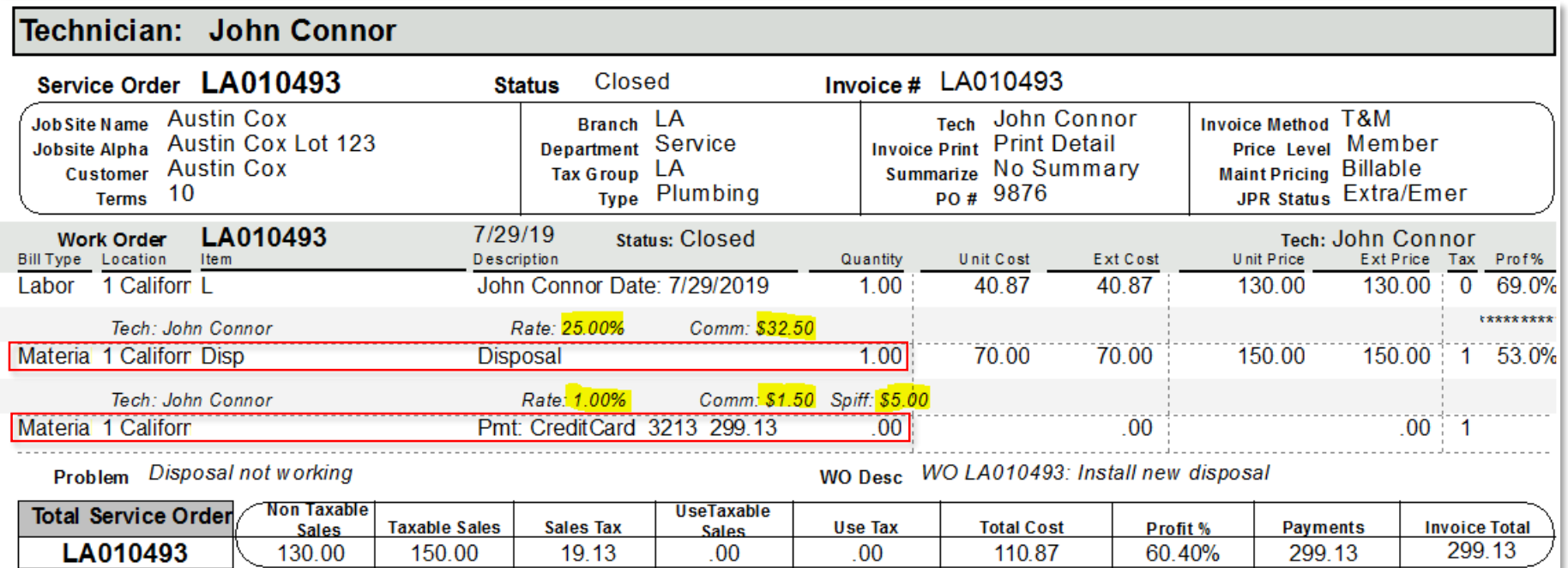

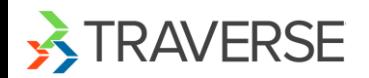

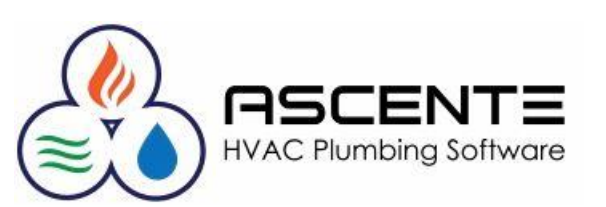

#### **Operations: Technician Commission Reports**

The Technician Commission report displays commissions from processed invoices for technicians within a user specified branch, technician, and date range. Each technician may have his own set of commission rates per bill type. The report selects invoices within the specified range and calculates commissions on labor (for primary and secondary technicians), parts, spiffs, and other (equipment, sub-contract, etc.) per jobsite and technician. There are 4 formats available:

- Technician Commission Summary
- Technician Commission by Branch/Tech
- Technician Commission Report
- Technician Commission with Sales

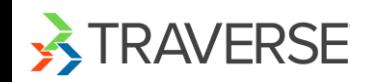

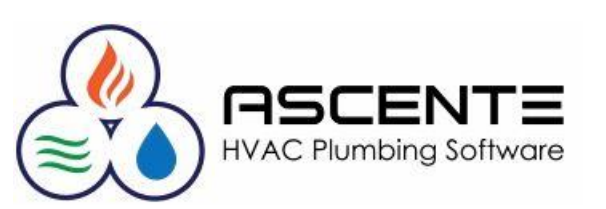

# **Operations: Technician Commission Reports**

Technician Commission Summary

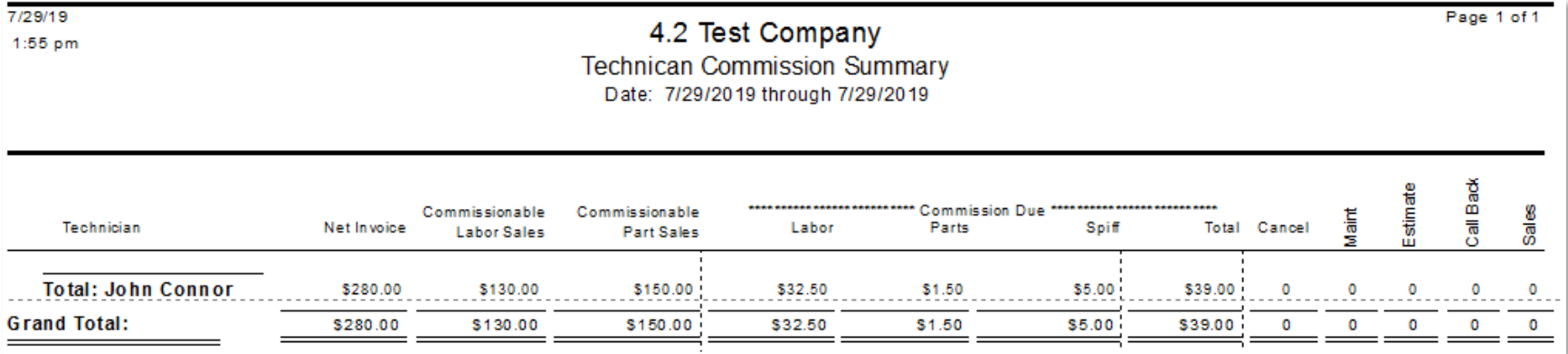

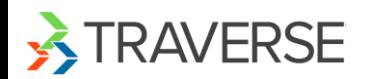

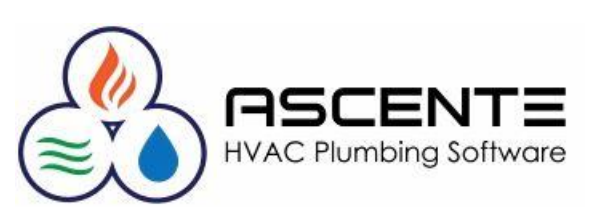

### **Operations: Technician Commission Reports**

Technician Commission by Branch/Tech

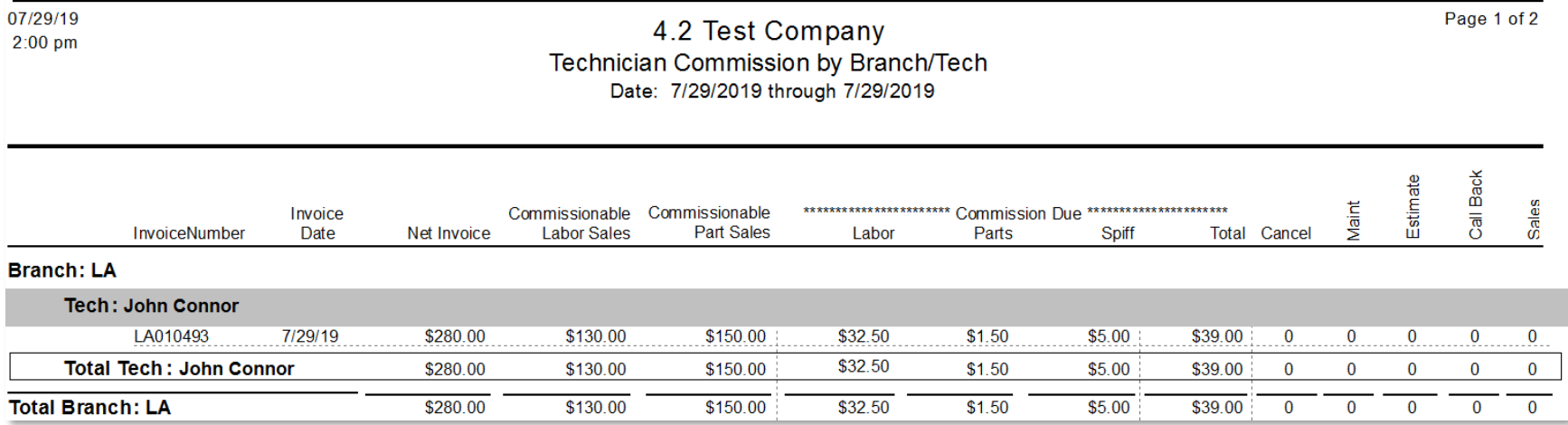

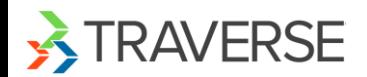

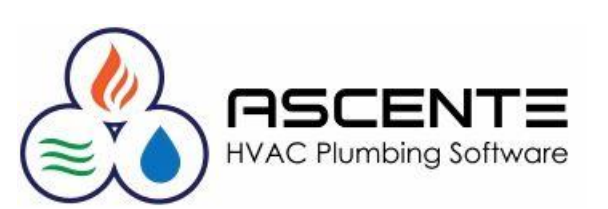

## **Operations: Technician Commission Reports**

#### Technician Commission Report

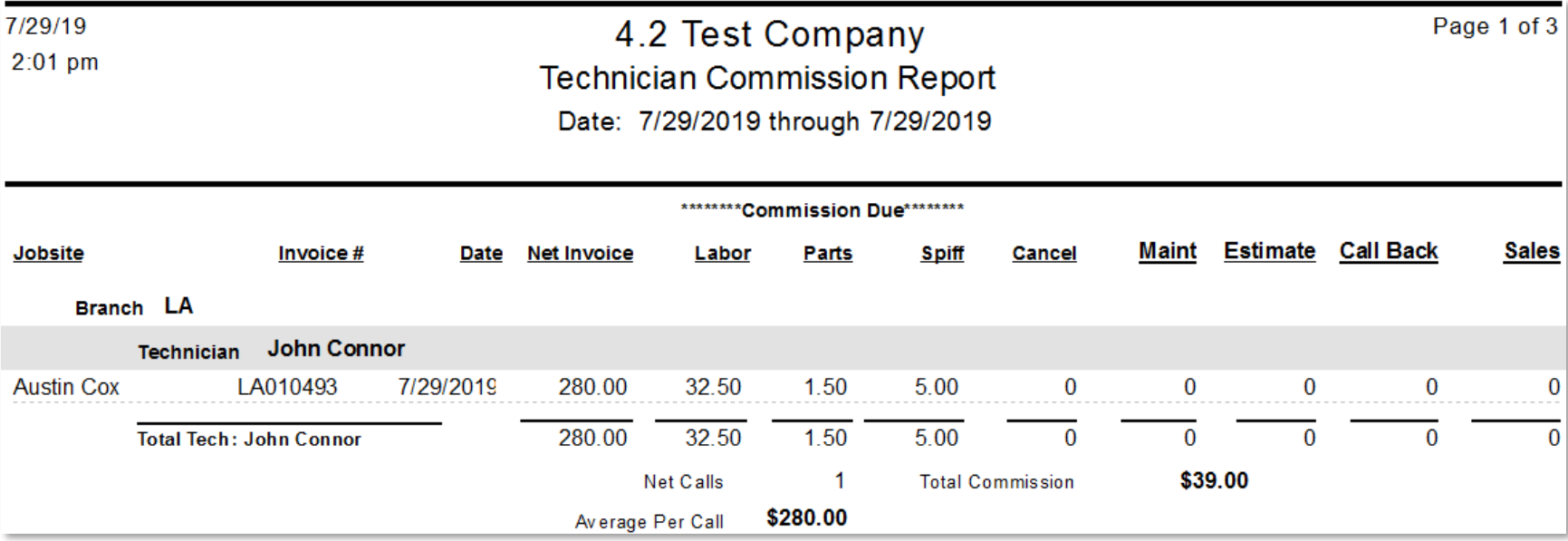

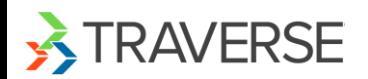

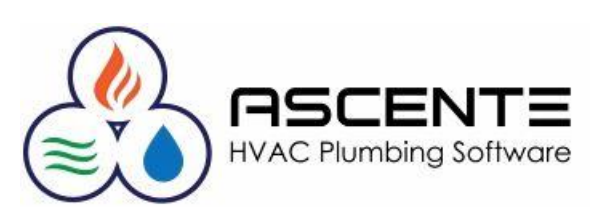

## **Operations: Technician Commission Reports**

#### Technician Commission with Sales

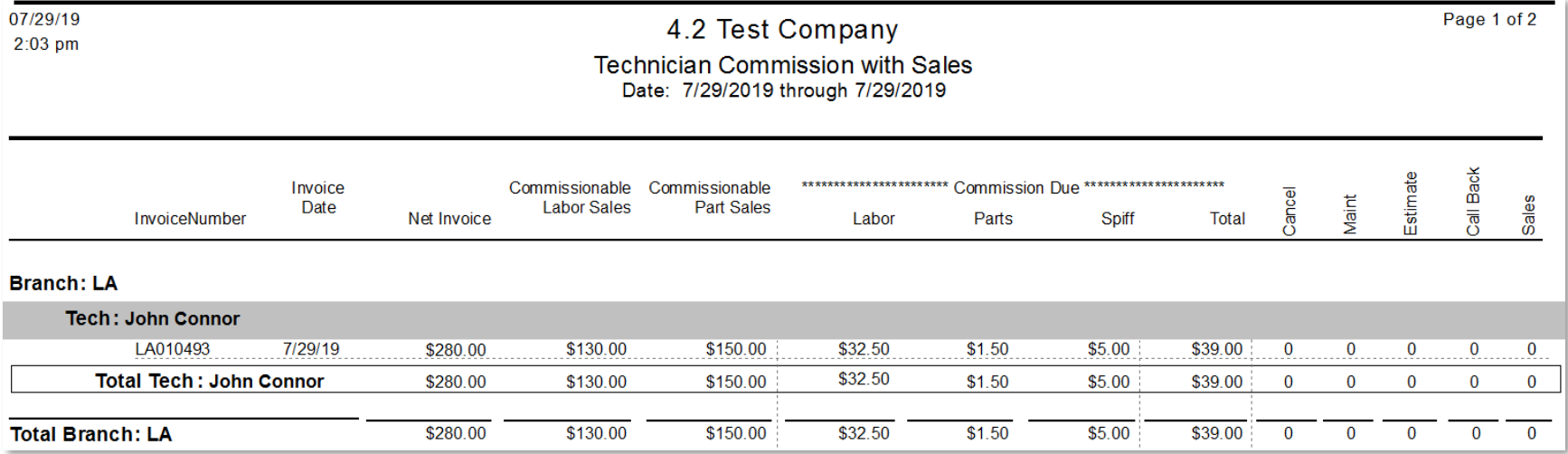

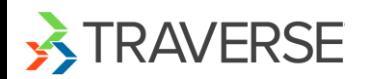

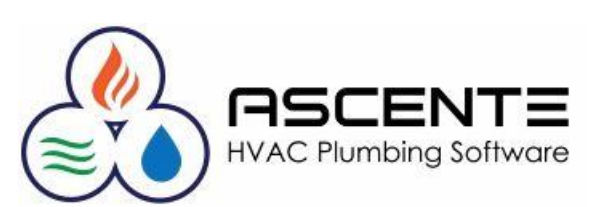

#### **Considerations**

- The commissions reports primary data source is the Service Order History table. If you have had us include your Job Cost billings in the Service Order History table, this report totals will be incorrect. If that is the case for you, contact us to make the necessary adjustments.
- If commission totals or technician are incorrect because a service order was billed incorrectly, the only way to correct it is to do a credit memo to reverse the mistake and then create another service order to invoice correctly.
- The technician for the commission reports are NOT the technician on the *service order*. It uses the technician on each *work order* line. Use the [COMM] button from Work Orders to view or change the technician for a line item.
- If you need to split commissions between technicians, you will need to add multiple work order lines for each technician with the correct commissionable sales.
- Labor Sales are determined based on the Bill Type Sales Category. '1' = Labor, all other sales categories 2-5 are considered as 'Parts' sales.

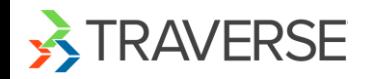

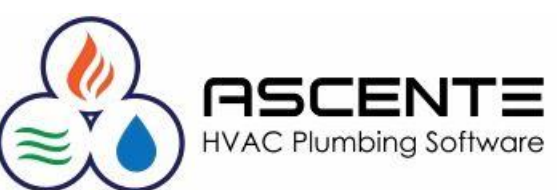

# Thank You!

We thank you for attending this webinar or watching this video and for choosing Ascente.

Please let us know if you have any questions or world like a follow-up call to discuss this in more detail.

More training videos like this are available on our website [www.compusource.com](http://www.compusource.com/)

<http://www.servicecontractorsoftware.com/>

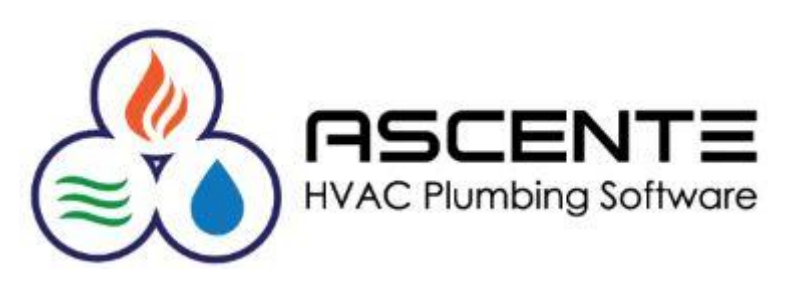